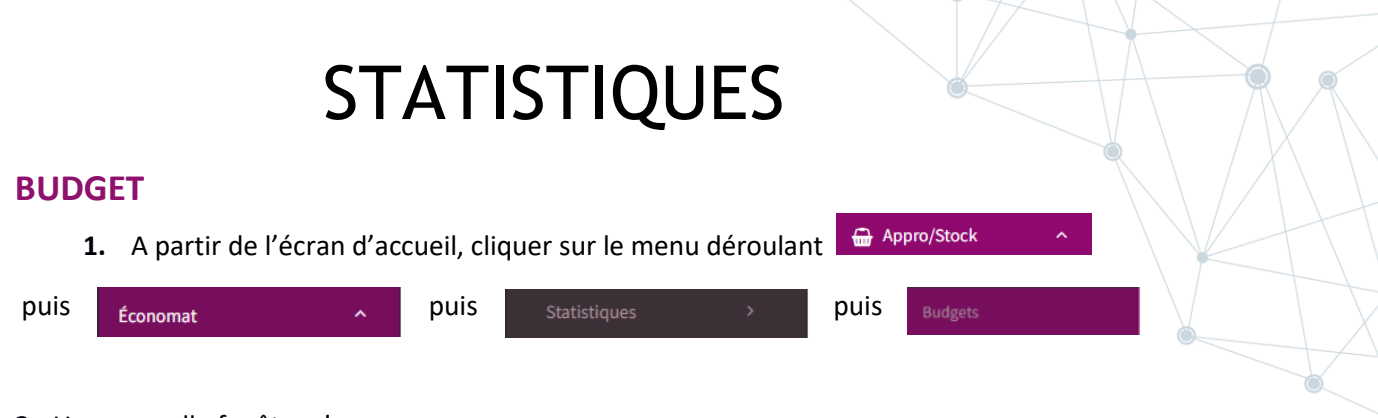

**2.** Une nouvelle fenêtre s'ouvre :

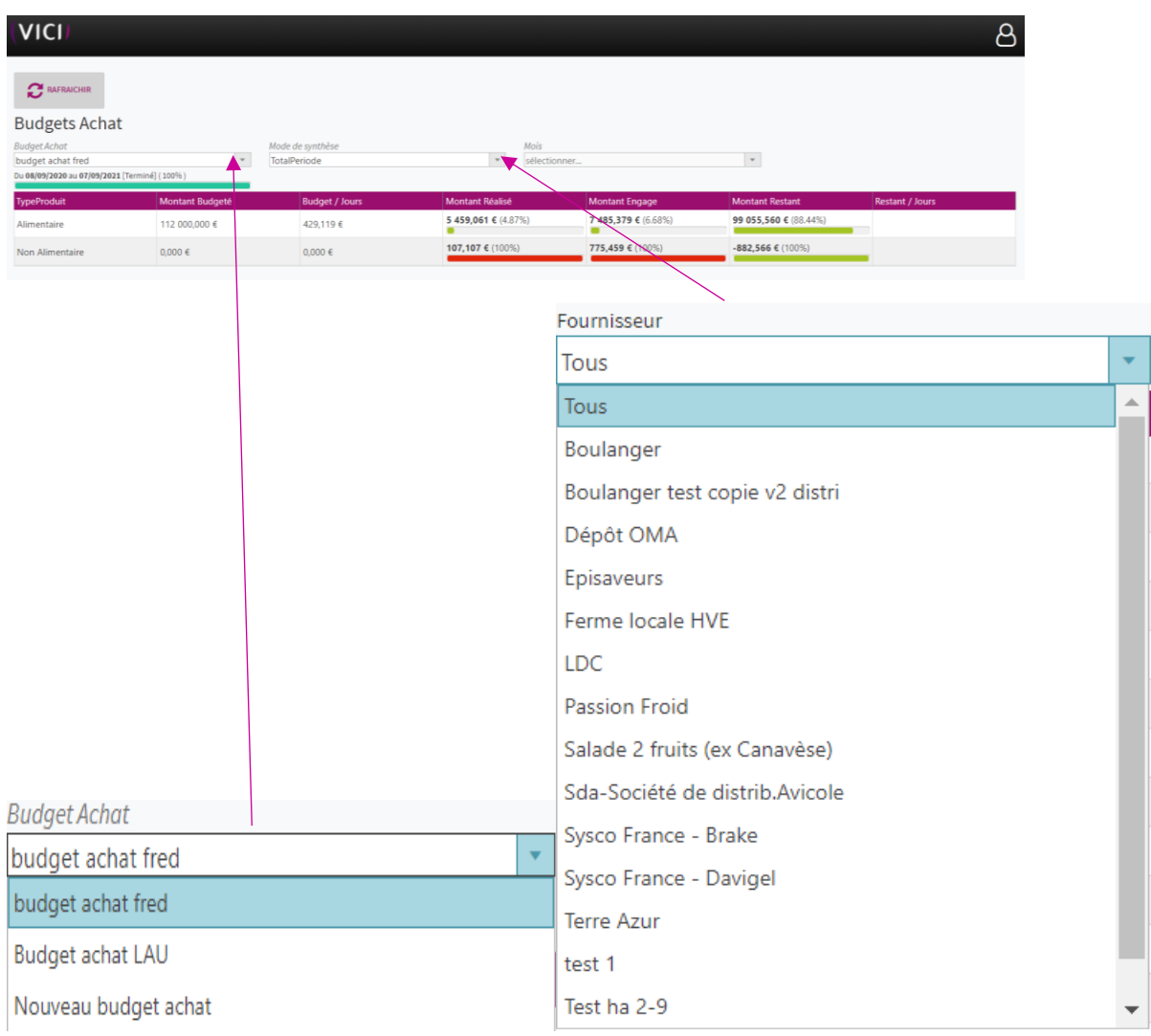

Cette fenêtre est juste une aide consultative, pour plus d'information, voir paramètres budget.

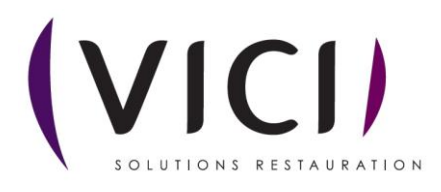

 $\frac{1}{2}$